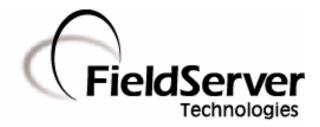

A Sierra Monitor Company

## **Driver Manual** (Supplement to the FieldServer Instruction Manual)

# FS-8700-112 FCI 7100 Series Serial Driver

## **APPLICABILITY & EFFECTIVITY**

Effective for all systems manufactured after May 1, 2001

Driver Version: 1.01 Document Revision: 1

# **TABLE OF CONTENTS**

| 1. FCI 7100 SERIES SERIAL DRIVER DESCRIPTION                      | 3  |
|-------------------------------------------------------------------|----|
| 2. DRIVER SCOPE OF SUPPLY                                         | 4  |
| 2.1. Supplied by FieldServer Technologies for this driver         | 4  |
| 2.2. Provided by the Supplier of 3 <sup>rd</sup> Party Equipment  | 4  |
| 2.2.1. Required 3 <sup>rd</sup> Party Hardware                    |    |
| 2.2.2. Required 3 <sup>rd</sup> Party Software                    | 4  |
| 2.2.3. Required 3 <sup>rd</sup> Party Configuration               | 4  |
| 2.2.4. Optional Items                                             |    |
| 3. HARDWARE CONNECTIONS                                           | 5  |
| 4. CONFIGURING THE FIELDSERVER AS A FCI 7100 SERIES SERIAL DRIVER |    |
| CLIENT                                                            | 7  |
| 4.1. Data Arrays/Descriptors                                      |    |
| 4.2. Client Side Connection Descriptions                          |    |
| 4.3. Client Side Node Descriptors                                 |    |
| 4.4. Client Side Map Descriptors                                  |    |
| 4.4.1. FieldServer Related Map Descriptor Parameters              | 10 |
| 4.4.2. Driver Related Map Descriptor Parameters                   | 10 |
| 4.4.3. Timing Parameters                                          | 11 |
| 4.5. Map Descriptor Example 1 – Sensor / Module Events            | 12 |
| 4.6. Map Descriptor Example 2 – Bit Storage                       |    |
| 5. CONFIGURING THE FIELDSERVER AS A FCI 7100 SERIES SERIAL DRIVER |    |
| SERVER                                                            | 14 |
| APPENDIX A. ADVANCED TOPICS                                       |    |
| Appendix A.1. Events and Event Categories                         |    |
| Appendix A.2. Extending the Event Table                           |    |
| Appendix A.3. How Data is stored                                  |    |
| Appendix A.4. Panel Synchronization                               |    |
| Appendix A.5. What happens when the panel sends a Reset Message   |    |
|                                                                   |    |

## 1. FCI 7100 Series Serial Driver Description

The FCI 7100 Series System Control Units are manufactured by Fire Control Instruments. A 7100 with an enabled serial port can transmit data to a FieldServer which can, in turn, make the data available to other devices including those which communicate using different protocols (e.g. BACnet)

This passive Client driver does not poll for data, nor does it send data or commands to the 7100. Messages received from the 7100 are ignored or stored on the FieldServer depending on the status of the panel. The method of message processing and location on the FieldServer is determined in the FieldServer configuration file. Once stored in the FieldServer the data is available to be read or written using other protocols such as BACnet.

No automatic panel data synchronization technique exists. The data in the FieldServer and the panel status have to be synchronized manually. This typically requires a panel reset.

Since the driver cannot send data or commands to the 7100 it cannot be used to acknowledge, silence or reset alarms and other events.

The driver can process the single line messages sent from 7100 firmware versions earlier than 2.20 and 3 line messages produced in firmware versions 2.20 and later. Processing of 3 line messages requires the 20 character System ID label to be defined.

The driver can process messages from networked panels. The driver connects to the main panel. Subsidiary panels are configured to send event data to the main panel which then sends messages to the FieldServer. If the panel is configured to send 3 line messages then the source node information is sent in the line preceding the event and the driver uses this to determine the panel at which the event originated and to store data appropriately.

The driver provides both client and server emulation. The server side of the driver is intended to support FieldServer's Quality Assurance program and is not intended to provide complete emulation of a 7100 and is thus not fully documented. Should you require the Server side functionality to be documented and enhanced, please contact FieldServer's sales group.

| max nouse supported |       |                                                                                                    |
|---------------------|-------|----------------------------------------------------------------------------------------------------|
| FieldServer Mode    | Nodes | Comments                                                                                                    |
| Client              | 1     | 1 Node per serial port. If there is more than one alarm<br>panel they can be networked and configured to send event<br>data to the primary panel. The driver can process<br>messages which identify the node of origin. |
| Server              | 1     | 1 Node per serial port                                                                                                    |

#### Max Nodes Supported

## 2. Driver Scope of Supply

## 2.1. Supplied by FieldServer Technologies for this driver

| FieldServer Technologies<br>PART # | Description                                                 |
|------------------------------------|-------------------------------------------------------------|
| FS-8915-10                         | UTP cable (7 foot) for Ethernet connection                  |
| 23069                              | RJ45-RJ11/12 Cable assembly for FS connection to FCI panel. |
| -FS-8700-110                       | Driver Manual.                                              |

# 2.2. Provided by the Supplier of 3<sup>rd</sup> Party Equipment

# 2.2.1. Required 3<sup>rd</sup> Party Hardware

FCI Panel must be equipped with a RS-232 Serial Printer Port. FCI Panel must be equipped with a PTRN module for isolation of the serial port.

# 2.2.2. Required 3<sup>rd</sup> Party Software

None

# 2.2.3. Required 3<sup>rd</sup> Party Configuration

None known.

2.2.4. Optional Items

None.

## 3. Hardware Connections

The FieldServer is connected to the FCI panel as shown in the connection drawing.

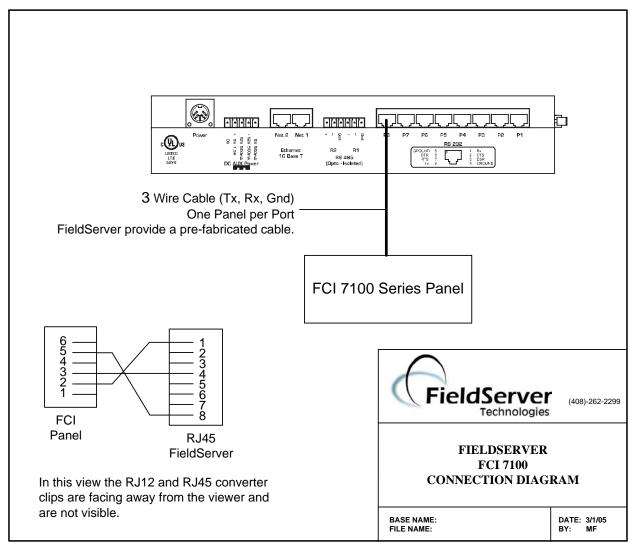

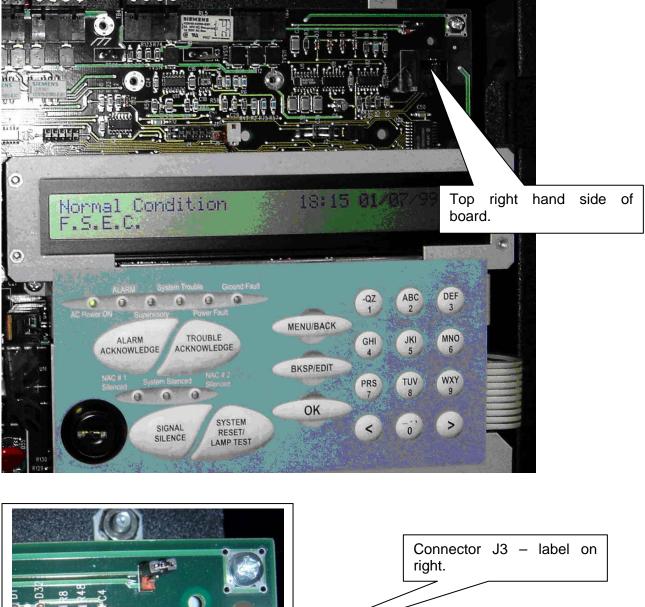

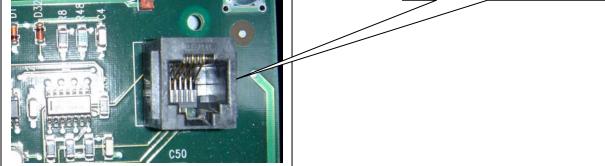

## 4. Configuring the FieldServer as a FCI 7100 Series Serial Driver Client

For a detailed di7100ssion on FieldServer configuration, please refer to the FieldServer Configuration Manual. The information that follows describes how to expand upon the factory defaults provided in the configuration files included with the FieldServer (See ".csv" sample files provided with the FieldServer).

This section documents and describes the parameters necessary for configuring the FieldServer to communicate with a FCI 7100 Series 7100.

#### 4.1. Data Arrays/Descriptors

The configuration file tells the FieldServer about its interfaces, and the routing of data required. In order to enable the FieldServer for FCI 7100 Series Serial Driver communications, the driver independent FieldServer buffers need to be declared in the "Data Arrays" section, the destination device addresses need to be declared in the "Client Side Nodes" section, and the data required from the servers needs to be mapped in the "Client Side Map Descriptors" section. Details on how to do this can be found below.

Note that in the tables, \* indicates an optional parameter, with the bold legal value being the default.

| Section Title     |                                                                                                    |                                                                                  |
|-------------------|----------------------------------------------------------------------------------------------------|----------------------------------------------------------------------------------|
| Data_Arrays       |                                                                                                    |                                                                                  |
| Column Title      | Function                                                                                                    | Legal Values                                                                     |
| Data_Array_Name   | Provide name for Data Array                                                                                                    | Up to 15 alphanumeric characters                                                 |
| Data_Array_Format | Provide data format. Each Data Array can only take on one format.                                                                                   | Float, Bit, UInt16, SInt16,<br>Packed_Bit, Byte,<br>Packed_Byte,<br>Swapped_Byte |
| Data_Array_Length | Number of Data Objects. Must be<br>larger than the data storage area<br>required by the Map Descriptors for<br>the data being placed in this array. | 1-10,000                                                                         |

#### <u>Example</u>

| // Data Arrays   |                    |                   |
|------------------|--------------------|-------------------|
| Data_Arrays      |                    |                   |
| Data_Array_Name, | Data_Array_Format, | Data_Array_Length |
| DA_AI_01,        | Ulnt16,            | 200               |
| DA_AO_01,        | Ulnt16,            | 200               |
| DA_DI_01,        | Bit,               | 200               |
| DA_DO_01,        | Bit,               | 200               |

| Section Title |                                                               |                                    |  |
|---------------|---------------------------------------------------------------|------------------------------------|--|
| Connections   |                                                               |                                    |  |
| Column Title  | Function                                                      | Legal Values                       |  |
| Port          | Specify which port the device is connected to the FieldServer | P1-P8, R1-R2 <sup>1</sup>          |  |
| Protocol      | Specify protocol used                                         | FCI_7100, FCI_7100_series, FCI7100 |  |
| Baud*         | Specify baud rate                                             | 1200 – Vendor Limitation           |  |
| Parity*       | Specify parity                                                | None – Vendor Limitation.          |  |
| Data_Bits*    | Specify data bits                                             | 8 – Vendor Limitation              |  |
| Stop_Bits*    | Specify stop bits                                             | 1 – Vendor Limitation              |  |
| Handshaking*  | The 7100 series panels do not support hand shaking.           |                                    |  |
| Poll _Delay*  | This commonly used parameter has no meaning for this driver.  |                                    |  |

# 4.2. Client Side Connection Descriptions

#### **Example**

| // Client S | ide Connections |       |        |  |  |
|-------------|-----------------|-------|--------|--|--|
| Connection  | S               |       |        |  |  |
| Port,       | Protocol,       | Baud, | Parity |  |  |
| P8,         | FCI_7100,       | 1200  | None   |  |  |

<sup>&</sup>lt;sup>1</sup> Not all ports shown are necessarily supported by the hardware. Consult the appropriate Instruction manual for details of the ports available on specific hardware.

FieldServer Technologies 1991 Tarob Court Milpitas, California 95035 USA Web:www.fieldserver.com Tel: (408) 262-2299 Fax: (408) 262-9042 Toll\_Free: 888-509-1970 email: support@fieldserver.com

| Section Title                |                                                                                                    |                                                                                                    |
|------------------------------|----------------------------------------------------------------------------------------------------|----------------------------------------------------------------------------------------------------|
| Nodes                        |                                                                                                    |                                                                                                    |
| Column Title                 | Function                                                                                                    | Legal Values                                                                                                    |
| Node_Name                    | Provide name for node                                                                                                    | Up to 32 alphanumeric characters                                                                                                    |
| Node_ID                      | This parameter only has meaning<br>for this driver when multiple<br>panels are networked in an FCI<br>network. In this case the<br>NODE_ID is the panel number.<br>Set the Node_ID of the local panel<br>to zero, and create one node<br>descriptor for each panel setting<br>the Node_ID to the panel number.                                                                                                    | The protocol is node-less - the messages do not contain information identifying a unique source and/or destination node address. Thus this parameter need not be specified if only one 7100 is connected per FieldServer serial port. In networked configurations, specify whole numbers 0,1,2,3 |
| Protocol                     | Specify protocol used                                                                                                    | FCI_7100, FCI_7100_series, FCI7100                                                                                                    |
| FCI_Reset_Acti<br>on_Option* | Only required for networked<br>configurations.<br>This parameter tells the driver<br>what to do with 'Reset' messages.<br>When not specified or set to<br>' <b>Reset_by_any_Node</b> ' then the<br>driver will reset the data array<br>points associated with the given<br>node irrespective of the reset<br>message's origin.<br>When set to<br>'Reset_by_this_Node_Only' then<br>the driver only resets the data<br>associated with the given node if<br>the reset originated from the same<br>node. |                                                                                                    |
| Connection                   | Specify which port the device is<br>connected to the FieldServer                                                                                                    | P1-P8, R1-R2 <sup>1</sup>                                                                                                    |

# 4.3. Client Side Node Descriptors

#### **Example**

| // Client Side Nodes |           |            |  |
|----------------------|-----------|------------|--|
| Nodes                |           |            |  |
| Node_Name,           | Protocol, | Connection |  |
| Panel-01,            | FCI_7100, | P8         |  |

## 4.4. Client Side Map Descriptors

#### 4.4.1. FieldServer Related Map Descriptor Parameters

| Column Title                                | Function                                                                  | Legal Values                                                      |  |  |
|---------------------------------------------|---------------------------------------------------------------------------|-------------------------------------------------------------------|--|--|
| Map_Descriptor_Name                         | Name of this Map                                                          | Up to 32 alphanumeric                                             |  |  |
|                                             | Descriptor                                                                | characters                                                        |  |  |
| Data_Array_Name                             | Name of Data Array<br>where data is to be<br>stored in the<br>FieldServer | One of the Data Array<br>names from "Data Array"<br>section above |  |  |
| Data_Array_Offset                           | Data_Array_Offset Starting location in Data<br>Array                      |                                                                   |  |  |
| Function Function of Client Map Descriptor. |                                                                           | Server, Passive_Client                                            |  |  |

## 4.4.2. Driver Related Map Descriptor Parameters

| Column Title              | Function                                                                                                    | Legal Values                                         |
|---------------------------|----------------------------------------------------------------------------------------------------|------------------------------------------------------|
| Node_Name                 | Name of Node to fetch data from                                                                                                    | One of the node<br>names specified<br>in Section 4.3 |
|                           | This driver uses this parameter to determine<br>the suitability of a Map Descriptor when<br>looking for a location to store data from an<br>incoming message.         |                                                      |
| Event Type                | A Map Descriptor may be defined to store<br>only 'Alarm', 'Fault', 'Trouble' or 'Other events.<br>Alternatively, specify "Any"                                        | Any, Other, Fault,<br>Alarm, Trouble                 |
|                           | A table of events vs. categories is provided in Appendix A.1                                                                                                    |                                                      |
| Point Type                | This driver uses this parameter to determine<br>the suitability of a Map Descriptor when<br>looking for a location to store data from an<br>incoming message.         | Zone, Relay,<br>Loop, Sensor,<br>Module, Panel       |
| Relay/Loop/Zone<br>Number | Ignored when the Point Type is 'Panel'<br>Point Type = Relay 1255<br>Point Type = Zone 18<br>Point Type = Loop 12<br>Point Type = Module 12<br>Point Type = Sensor 12 | Whole Numbers<br>1, 2 , etc                          |
| Length                    | Each Map Descriptor defines storage locations for a series of addresses. This parameter specifies the length of the series.                                           | 1,2,3 .etc<br>Whole numbers                          |

| Column Title    | Function                                                                                                    | Legal Values                                                         |
|-----------------|----------------------------------------------------------------------------------------------------|----------------------------------------------------------------------|
| Address         | This parameter is only considered for those<br>Map Descriptors whose 'Event Type' is<br>Module or Sensor. It specifies the starting<br>module or sensor number. The length<br>parameter the determines the range of the<br>sensor/module numbers                                                                         | 199                                                                  |
| Store As        | By default the driver stores using the 'Index<br>Value' Method.<br>Set this parameter to 'Bit' to have the driver<br>use the primary Data Array to store using the<br>'Bit Storage' Method.<br>These methods are described in Appendix<br>A.3                                                                            | Bit, Index_Value                                                     |
| DA_Bit_Name     | If the default 'Store As' is specified or if the<br>parameter is omitted then you can specify a<br>secondary array using this parameter - the<br>driver will store event data as 'Bit Storage' in<br>the secondary array (and as 'Index Values' in<br>the primary array.) These methods are<br>described in Appendix A.3 | One of the Data<br>Array names from<br>"Data Array"<br>section above |
| Clear on Reset* | If a reset if received you can prevent the<br>driver resetting the Data Array Points<br>associated with the Map Descriptor by<br>specifying this parameter.                                                                                                    | Yes, No                                                              |

### 4.5. Map Descriptor Example 1 – Sensor / Module Events

If messages from Loop 1, Module 1 to 99 are received then the MD in this example will be used for storage. If you have modules on more than one loop then you will need one MD for each loop. In this example the event type was set to 'Alarm'. This means that only 'Alarm' events will be stored using this MD. This could be useful if you are only interested I one category of events. If you want all events stored then change the 'Event Type' to 'Any'.

#### Example:

| F.S.E.C. :[0 | CR][LF] |
|--------------|---------|
|--------------|---------|

FIRST ALARM: UP STAIRS N. ENT Manual Station L1M21 00:37:28 01/01/99[CR][LF]

| // Client Side Map Desc                                          | criptors                                                                                             |                                                                                                    |                                                                 |                                                                                                    |                                     |           |                                                                                                    |
|------------------------------------------------------------------|----------------------------------------------------------------------------------------------------|----------------------------------------------------------------------------------------------------|-----------------------------------------------------------------|----------------------------------------------------------------------------------------------------|-------------------------------------|-----------|----------------------------------------------------------------------------------------------------|
| Map_Descriptors                                                  |                                                                                                    |                                                                                                    |                                                                 |                                                                                                    |                                     |           |                                                                                                    |
| Map_Descriptor_Name,                                             | Data_Array_Name, Data                                                                                | _Array_Offset, Functior                                                                              | n, Node_Name,                                                   |                                                                                                    | lay/Loop/Zone A<br>mber,            | ddress, L | _ength, Clear_on_reset                                                                                                    |
| ModuleData1,                                                     | DA_MODULE, 0,                                                                                        | Passive                                                                                              | _Client, Panel-01,                                              | Alarm, Module 1,                                                                                                    | 1                                   | , 🤅       | 99, <u>Y</u> es,                                                                                                    |
| It is<br>recommended<br>that you<br>allocate unique<br>MD names. | Tell the driver<br>the Data Array<br>name and<br>starting location<br>that data should<br>be stored. | The driver<br>listens<br>passively for<br>messages from<br>the Panel. It<br>cannot poll for<br>data. | The name of<br>the Node<br>defined in the<br>Node<br>Descriptor | In this example,<br>only Alarm<br>events will be<br>stored.<br>Messages<br>reporting other<br>events will be<br>ignored unless<br>other MD's are<br>defined. | Change this<br>'Sensor'<br>sensors. |           | The address<br>specifies the<br>starting Module<br>number and the<br>Length tells the<br>driver the range<br>of Modules.<br>In this example:<br>Module 1 to 99 |
|                                                                  |                                                                                                    |                                                                                                    |                                                                 |                                                                                                    |                                     |           |                                                                                                    |

## 4.6. Map Descriptor Example 2 – Bit Storage

This example defines storage location for Relay Point events. The example would work for all other point types. In the example, both primary and secondary storage Data Arrays have been specified. The driver stores index values in the primary array. Each new event for a particular relay will overwrite the value stored previously. In the Bit Array, the driver sets the bit corresponding to the event, leaving other bits unchanged – thus the 2ndary storage can be used to determine if more than one event is active at a time.

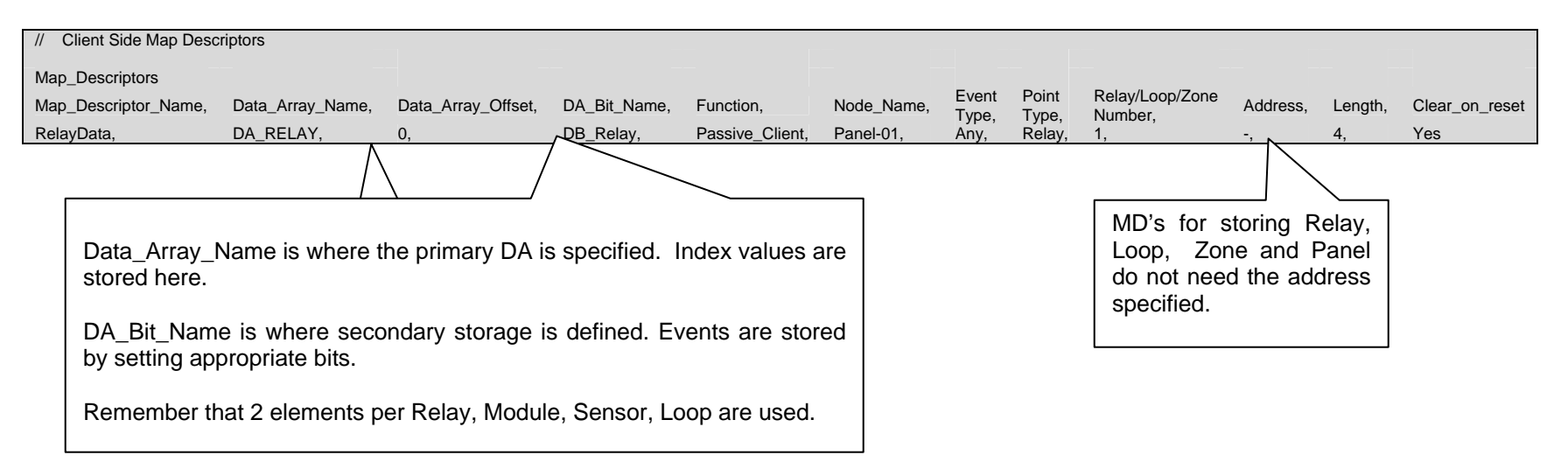

## 5. Configuring the FieldServer as a FCI 7100 Series Serial Driver Server

The server side of the driver is intended to support FieldServer's Quality Assurance program and is not intended to provide complete emulation of a 7100 and is thus not fully documented. Should you require the Server side functionality to be documented and enhanced, please contact FieldServer's sales group.

#### **Appendix A. Advanced Topics**

#### Appendix A.1. Events and Event Categories

The driver reports the event cause using the matching index value. There are 4 event categories:

| 1 = Other | 3 = Alarm   |
|-----------|-------------|
| 2 = Fault | 4 = Trouble |

The message category must match the 'Event Type' parameter specified on a Map Descriptor before that Map Descriptor can be considered for storage of the message data.

| Index | Category | Event        |
|-------|----------|--------------|
| 1     | 2        | "Fault"      |
| 2     | 1        | "Short"      |
| 3     | 1        | "Disconnect" |
| 4     | 1        | "Comm Fault" |
| 5     | 1        | "Config Err" |
| 6     | 1        | "Eeprom Bad" |
| 7     | 1        | "Reset"      |
| 8     | 1        | "Silence"    |
| 9     | 1        | "Cross Zone" |
| 10    | 1        | "Acknwldgd"  |
| 11    | 1        | "Walk Test"  |
| 12    | 1        | "Alarm Test" |
| 13    | 1        | "SPVSN Test" |
| 14    | 1        | "Fault Test" |
| 15    | 1        | "Fire Drill" |
| 16    | 1        | "Batt Test"  |
| 17    | 1        | "PRGM Mode"  |
| 18    | 1        | "Action"     |
| 19    | 1        | "Loop Break" |
| 20    | 3        | "Alarm"      |
| 21    | 1        | "P.A.S."     |
| 22    | 1        | "Off-Normal" |
| 23    | 1        | "RZA Fault"  |
| 24    | 1        | "Verify"     |
| 25    | 1        | "CM SHort"   |
| 26    | 1        | "Test Fail"  |
| 27    | 1        | "Alert"      |
| 28    | 1        | "Dirty"      |
| 29    | 1        | "Very Dirty" |
| 30    | 1        | "Missing"    |
| 31    | 1        | "Wrong Type" |
| 32    | 1        | "Extra Addr" |
| 33    | 1        | "Clock Err"  |
| 34    | 4        | "Trouble"    |
| 35    | 1        | "MLT Events" |
| 36    | 1        | "Alrm Ackd"  |

## Appendix A.2. Extending the Event Table

New event causes may be added to the Event Table and the index value or category of existing event causes modified by adding a section to the configuration CSV file. The examples below illustrate this:

Example 1: Index value of 'Trouble' is updated to a new value of 100

| Driver_Table            |                         |                      |          |
|-------------------------|-------------------------|----------------------|----------|
| Event_Type_Description, | Event_Type_Index_Value, | Event_Type_Category, | Protocol |
| TROUBLE,                | 100,                    | 4,                   | FCI_7200 |

Example 2: New Entry is added

Since it has been added as category=3, only MD's with 'Event Type' set to Alarm or ANY will capture messages with this event description

| Driver_Table            |                         |                      |          |
|-------------------------|-------------------------|----------------------|----------|
| Event_Type_Description, | Event_Type_Index_Value, | Event_Type_Category, | Protocol |
| DESTROYED,              | 51,                     | 3,                   | FCI_7200 |

For categories use the following values

'Other' = 1 'Fault' = 2 'Alarm' = 3 'Trouble' = 4

## Appendix A.3. How Data is stored

All messages less than 102 characters long are discarded. All other messages are processed as follows:

- The driver determines if the message is a Zone, Relay, Loop, Sensor, Module or Panel message.
- The driver finds all Map Descriptors with matching 'Point Type' parameters.
- The event category is determined.
- Map Descriptor selection is refined based on whether the 'Event Type' matches or has been defined as "Any:
- The driver determines the Loop. Relay, Zone, Sensor and Module numbers from the message and refines its selection of Map Descriptors by selecting those that match the values determined from the message.
- The selected Map Descriptors are now used to determine a data array and offset at which to store the data.
- Finally the driver checks the 'Store As' parameter. If it hasn't been specified then 'Index Value' storage is assumed. If it has been specified as 'Bits' then the driver will perform 'Bit Storage'. In cases where the Map Descriptor has both a primary and secondary Data Array, the driver will use 'Index Value' storage using the primary data array and 'Bit Storage' using the secondary array.

#### Example:

The following fragment is part of a Map Descriptor definition; some parameters have been omitted for the purposes of clarity.

| Map_Descriptors  |                    |             |             |                         |          |         |                 |             |
|------------------|--------------------|-------------|-------------|-------------------------|----------|---------|-----------------|-------------|
| Data_Array_Name, | Data_Array_Offset, | Event Type, | Point Type, | Relay/Loop/Zone Number, | Address, | Length, | Clear_on_reset, | DA_Bit_Name |
| DA_MODU ,        | 0,                 | ANY,        | Module,     | 1,                      | 1,       | 99,     | Yes,            | DB_MODU     |
| DA_MODU_A,       | 0,                 | ALARM,      | Module,     | 1,                      | 1,       | 99,     | Yes,            | DB_MODU_A   |
| DA_MODU_F,       | 0,                 | FAULT,      | Module,     | 1,                      | 1,       | 99,     | Yes,            | DB_MODU_F   |
| DA_MODU_T,       | 0,                 | TROUBLE,    | Module,     | 1,                      | 1,       | 99,     | Yes,            | DB_MODU_T   |
| DA_MPODU_O,      | 0,                 | OTHER,      | Module,     | 1,                      | 1,       | 99,     | Yes,            | DB_MODU_O   |

Message = "FAULT: AC Power 7100

0:00:04 1/01/92"

• This message does not report the status of a Zone, Relay, Loop, Sensor or Module and is therefore assumed to be a panel message. Since there is no MD with "Point Type" Panel, the message is ignored.

Message = "TROUBLE: QZUb L1M22 << Chief's Office >> 5:24:00 3/03/93"

- This message reports status for Loop 1 Module 22. Since all the MD's in the example have a 'Point Type'='Module', they are all considered for storage.
- The driver looks in the Event Table and finds it has an index value of 34 and a category of 4 (Trouble). Only the MD's with "Event Type" set to "Any" and "Trouble" are now considered.
- Since the value of the 'Relay/Loop/Zone' parameter matches the Loop number in the message, these MD's remain in contention.
- The Module number of 22 is compared with the MD's Address and Length Parameters. The Address is the starting number and the length defines the range. Both MD's have addresses of 1 and length of 99 and thus both are still selected because the Module of 22 falls in this range.
- The driver calculates an offset based on the offset specified in the MD and the Module number relative to the MD's address:
  - MD Offset = 0
  - MD Address = 1
  - Message Module = 22

Module 1's data is stored at offset 0 and hence Module 22's data will be stored at offset 21. The driver stores the value 34 at offset 21 overwriting any data previously stored at that location. This is 'Index Value' Storage.

- Seconday storage has been defined using the 'DA\_Bit\_Name' Data Array. The driver doubles the offset as two locations are used for each address. Then the driver reads the value found in the Data\_Array, modifies it and writes it back. As the index value is 34 the driver modifies the 34<sup>th</sup> bit or expressed another way, the driver modifies the 2<sup>nd</sup> bit (34-32) at offset+1.
- Thus, driver calculates the offset for Bit Storage as 2 x 21 = 42. The driver sees that bit 34 is 2 2<sup>nd</sup> bit in the next offset and so the driver reads DB\_MODU:43, modifies the value by setting the 2nd bit on and then writing the modified value back. During the modification all other bits are left intact. This using the Bit Storage method, a single Module (or sensor...) can keep track of multiple events.

#### Appendix A.4. Panel Synchronization

Manual synchronization is required. Push the reset button on the panel. This transmits a reset message to the FieldServer, which clears the data in the FieldServer. After a reset the panel sends messages to report all abnormal states. When all these messages have been processed the FieldServer and panel will be synchronized. This process can be repeated at any time.

#### Appendix A.5. What happens when the panel sends a Reset Message

When a panel sends a reset message the driver processes every single Map Descriptor, looking at the 'Clear on Reset' parameter (See section 4.4.2). If the parameter is set to yes, then the driver sets all the Data Array elements referenced by the Map Descriptor to zero by looking up the DA Name, the Data Array offset and the length. The driver also clears the relevant sections of a Data Array specified with the DA\_Bit\_Name parameter.

The process can take some time. For this reason, it is suggested that you take care not to set MD length to a value larger than necessary.

#### Appendix A.6. Networked Panels.

The driver can processes messages and store data from multiple panels provided that:

- The panels are connected in an FCI network and the panels are configured to report their events to the main panel
- The main panel is configured to send the node of origin in a message preceding the event message. Consult with FCI for information on how to achieve this.

Example of message sent by a panel that is networked. The driver is dependent on seeing the node of event origin included in parenthesis before each event message.

| F.S.E.C.<br>MISSING: | (Node02):<br>PROJ MANG OFFICE | Thermal Det | L1S02 | 00:40:18 01/01/99 |
|----------------------|-------------------------------|-------------|-------|-------------------|
| F.S.E.C.<br>RESET:   | (Local):                      |             |       | 00:40:18 01/01/99 |

The main panel is identified as '(Local)'. The driver interprets this as Node\_ID=0.

To capture events from multiple networked panels you need one Node Descriptor for each panel with the appropriate Node\_ID. Each node requires a set of Map Descriptors.

## Appendix B. Driver Error Messages.

| Message                                                                                                    | Description                                                                                                    |
|----------------------------------------------------------------------------------------------------|----------------------------------------------------------------------------------------------------|
| FCI7100:#1 FYI. Use a DA called <%s> to expose diagnostic info., FCI_7100_STATS_DA )                                                                                                    | Refer to Appendix B.1                                                                                                    |
| FCI7100:#2 FYI. Added Event Desc=<%s><br>Index=%d Categ=%d , new_event_desc ,<br>new_event_desc_index_value ,<br>new_event_desc_categ);                                                                                     | Printed for your info only. No action required if it confirms your expectations.                                                                                                  |
| FCI7100:#3 Err. No space. Reject Event<br>Desc=<%s> Index=%d , new_event_desc ,<br>new_event_desc_index_value ) ;                                                                                                    | There is only space for 60 event types. <sup>2</sup>                                                                                                    |
| FCI7100:#4 FYI. Duplicate Event Desc=<%s>. ,<br>new_event_desc );                                                                                                    | You are adding an event type that already exists. If you are updating the category, ignore the message. Otherwise correct the configuration file. <sup>2</sup>                    |
| FCI7100:#5 FYI. Duplicate Event Desc=<%s>. ,<br>new_event_desc );                                                                                                    | You are adding an event type that<br>already exists. If you are updating the<br>index value, ignore the message.<br>Otherwise correct the configuration file. <sup>2</sup>        |
| FCI7100:#6 Err. Event Index=%d. Too big to set bit., drv_bd->event_index )                                                                                                    | If the event index is greater than 64 then<br>the data cannot be stored as bits as only<br>64 bits are reserved for events.                                                       |
| FCI7100:#7a Err. DA=%s too short. Rqd=%d, dt->buffer_name , offset );                                                                                                    | The MD in question has a length and offset which makes it run past the end of                                                                                                    |
| FCI7100:#7b Err. DA=%s too short. Rqd=%d, possible_md->data->buffer_name , offset );                                                                                                    | the Data Array. Message 7b is printed when data is being stored as bits. <sup>2</sup>                                                                                             |
| FCI7100:#8 FYI. Reset was rcvd and processed!<br>Stamped %s %s , drv_bd->time , drv_bd->date )                                                                                                    | Printed for your info only. No action required.                                                                                                    |
| FCI7100:#9 Err. Reset was ignored.                                                                                                    | This message is printed when a reset<br>was received but for one or more reason<br>the driver could not reset any data. Have<br>you set 'Clear_on_Reset' to 'no' on all<br>MD's ? |
| FCI7100:#10 FYI. Reset of DA=%s Off=%d<br>Len=%d, possible_md->data->buffer_name ,<br>possible_md->bxi_data_buffer_offset ,<br>possible_md->data_length );                                                                  | Printed for your info only. No action required                                                                                                    |
| FCI7100:#11 Err. Cant reset DA=%s len=%d<br>rqd=%d, possible_md->data->buffer_name ,<br>da_get_length_in_items ( (DAH_TYP)<br>possible_md->data ) , possible_md-<br>>data_length+possible_md-<br>>bxi_data_buffer_offset ); | The MD in question has a length and offset which makes it run past the end of the Data Array. <sup>2</sup>                                                                        |

<sup>&</sup>lt;sup>2</sup> Correct the configuration file, download to the FieldServer and restart the FieldServer for the changes to take effect.

FieldServer Technologies 1991 Tarob Court Milpitas, California 95035 USA Web:www.fieldserver.com Tel: (408) 262-2299 Fax: (408) 262-9042 Toll\_Free: 888-509-1970 email: support@fieldserver.com

| Message                                                                      | Description                                                                                           |  |  |
|------------------------------------------------------------------------------|----------------------------------------------------------------------------------------------------|--|--|
| FCI7100:#12a Err. No MD's to store message data.                             | A message arrived and the driver could<br>not find a place to store the data.                         |  |  |
| FCI7100:#12b Err. No MD's to store message data."                            | Perhaps you were not expecting this type of event/this loop/sensor. If you are not                    |  |  |
| FCI7100:#13 Err. Msg was ignored. MD Required for Storage.                   | interested in the data then ignore the message. Otherwise update the configuration file. <sup>3</sup> |  |  |
| FCI7100:#13a Err. Diagnostic 1);                                             | Take a log. Try and repeat the event that                                                             |  |  |
| FCI7100:#13b Err. Diagnostic 2);                                             | caused the message to be printed. Then                                                                |  |  |
| FCI7100:#13c Err. Diagnostic 3);                                             | contact tech support.                                                                                 |  |  |
| FCI7100:#14 Err. <%s> file not found., md-                                   |                                                                                                    |  |  |
| >mapdesc_name ) ;                                                            | If this error is repeated often it is possible                                                        |  |  |
| FCI7100:#15 Err. Event Type=<%s> Not                                         | that a FCI firmware update as made the                                                                |  |  |
| recognized.", drv_bd->event_desc)                                            | driver unusable. Take a log and contact                                                               |  |  |
| FCI7100:#16 Err. Point Type='%c'(%#x) Not                                    | tech support.                                                                                         |  |  |
| recognized. , drv_bd->point_identifier[0] , drv_bd-                          | tech support.                                                                                         |  |  |
| >point_identifier[0]);                                                       |                                                                                                    |  |  |
|                                                                              | This message should only be printed if a                                                              |  |  |
| FCI7100:#17 Err. Loop=%d < 1. Rejected. ,                                    | byte in a message has been corrupted. If                                                              |  |  |
| drv_bd->loop)                                                                | you notice it more than once then take a                                                              |  |  |
|                                                                              | log and contact tech support.                                                                         |  |  |
| $FCI7100, #19$ Free Loop Type $\frac{10}{2}(\frac{10}{2}, \frac{10}{2})$ Not | If this error is repeated often it is possible                                                        |  |  |
| FCI7100:#18 Err. Loop Type='%c'(%#x) Not                                     | that a FCI firmware update as made the                                                                |  |  |
| recognized., drv_bd->point_identifier[2], drv_bd-                            | driver unusable. Take a log and contact                                                               |  |  |
| >point_identifier[2])                                                        | tech support.                                                                                         |  |  |
| FCI7100:#19 Err. Relay=%d < 1. Rejected. ,                                   | This message should only be printed if a                                                              |  |  |
| drv_bd->relay                                                                | byte in a message has been corrupted. If                                                              |  |  |
| FCI7100:#20 Err. Zone=%d < 1. Rejected. ,                                    | you notice it more than once then take a                                                              |  |  |
| drv_bd->zone"                                                                | log and contact tech support.<br>Valid Point Types are listed in section<br>4.4.2 <sup>3</sup>        |  |  |
| FCI7100:#21 Err. Point Type not recognized                                   |                                                                                                    |  |  |
| FCI7100:#22 Err. Undefined Point Type"                                       |                                                                                                    |  |  |
| FCI7100:#23 Err. Event Type not recognized                                   | Valid Event Types are listed in section                                                               |  |  |
| FCI7100:#24 Err. Undefined Event Type                                        | 4.4.2 <sup>3</sup>                                                                                    |  |  |
| FCI7100:#25a Err. Address+Length>99. Length                                  | The measure value for a concert/medule                                                                |  |  |
| Truncated                                                                    | The maximum value for a sensor/module                                                                 |  |  |
| FCI7100:#25b Err. Address+Length>99. Length                                  | is 99. The combination of address and length encoding produce a number $\sim 00^3$                    |  |  |
| Truncated                                                                    | length specified produce a number > 99 <sup>3</sup>                                                   |  |  |
| FCI7100:#26 Err. Invalid Module number.                                      |                                                                                                    |  |  |
| Expected 199                                                                 |                                                                                                    |  |  |
| FCI7100:#27a Err. Invalid Loop number. Expected                              |                                                                                                    |  |  |
| 110                                                                          | $\mathbf{O}$ are at the coefficient time time $t_{1}^{3}$                                             |  |  |
| FCI7100:#27b Err. Invalid Loop number. Expected                              | Correct the configuration file <sup>3</sup>                                                           |  |  |
| 110                                                                          |                                                                                                    |  |  |
| FCI7100:#27c Err. Invalid Loop number. Expected                              |                                                                                                    |  |  |
| 110                                                                          |                                                                                                    |  |  |
| ····-                                                                        |                                                                                                    |  |  |

<sup>&</sup>lt;sup>3</sup> Correct the configuration file, download to the FieldServer and restart the FieldServer for the changes to take effect.

FieldServer Technologies1991TarobCourtMilpitas,California95035USAWeb:www.fieldserver.comTel:(408)262-2299Fax:(408)262-9042Toll\_Free:888-509-1970email:support@fieldserver.com

| Message                                                   | Description                                                                                                    |  |
|-----------------------------------------------------------|----------------------------------------------------------------------------------------------------|--|
| FCI7100:#28 Err. Invalid Sensor number.<br>Expected 199   |                                                                                                    |  |
| FCI7100:#29 Err. Invalid Zone number. Expected 1255       | Correct the configuration file. <sup>4</sup>                                                                                                    |  |
| FCI7100:#30 Err. Invalid Relay number. Expected 1255      |                                                                                                    |  |
| FCI7100:#31 Err. Point Type Invalid.                      | Valid Point Types are listed in Section 4.4.2 <sup>4</sup>                                                                                                    |  |
| FCI7100:#32 Err. No MD Length. Default to 1               | You must specify the 'length' of each Map Descriptor. Refer to Section 4.4.2 <sup>44</sup>                                                                                                    |  |
| FCI7100:#33 Err. Driver cant poll or write.               | The driver can only listen passively for<br>message from the panel. Remove any<br>active Map Descriptors from the<br>configuration file.                                                             |  |
| FCI7100:#36 Err. Too Short. Bytes=%d , conn-<br>>ux_iptr" | An event message is less than 80 bytes<br>long. If this error is repeated often it is<br>possible that a FCI firmware update as<br>made the driver unusable. Take a log and<br>contact tech support. |  |

<sup>&</sup>lt;sup>4</sup> Correct the configuration file, download to the FieldServer and restart the FieldServer for the changes to take effect.

FieldServer Technologies 1991 Tarob Court Milpitas, California 95035 USA Web:www.fieldserver.com Tel: (408) 262-2299 Fax: (408) 262-9042 Toll\_Free: 888-509-1970 email: support@fieldserver.com

## Appendix B.1. Driver Stats Exposed.

In addition to the standard FieldServer operating statistics the driver exposes certain key stats in a Data Array if required. An upstream device can then monitor these stats.

Add the following to your configuration file to activate these stats.

| // Expose Driver Operating Stats. |              |                   |
|-----------------------------------|--------------|-------------------|
| Data_Arrays                       |              | -                 |
| Data_Array_Name,                  | Data_Format, | Data_Array_Length |
| fci-7100-stats,                   | UINT32,      | 200               |

The driver exposes stats based on a port handle. The offset specified in the table below must be added to the handle number multiplied by 100. i.e. for port whose handle is 1 then the driver will store the  $1^{st}$  stat at  $1+100^{*}1=101$ .

| Stat                                              | Offset | Description                                                                                                    |
|---------------------------------------------------|--------|----------------------------------------------------------------------------------------------------|
| #define FCI_7100_STAT_NO_PLACE_TO_STORE           | 1      | Increments each time point data<br>is received but there is no Map<br>Descriptor to store the data<br>(any)                                               |
| #define<br>FCI_7100_STAT_NO_PLACE_TO_STORE_ZONE   | 2      | Increments each time point data<br>is received but there is no Map<br>Descriptor to store Zone data                                                       |
| #define<br>FCI_7100_STAT_NO_PLACE_TO_STORE_RELAY  | 3      | Increments each time point data<br>is received but there is no Map<br>Descriptor to store Relay data                                                      |
| #define<br>FCI_7100_STAT_NO_PLACE_TO_STORE_LOOP   | 4      | Increments each time point data<br>is received but there is no MD to<br>store the Loop data                                                               |
| #define<br>FCI_7100_STAT_NO_PLACE_TO_STORE_SENSOR | 5      | Increments each time point data<br>is received but there is no MD to<br>store the Sensor data                                                             |
| #define<br>FCI_7100_STAT_NO_PLACE_TO_STORE_MODULE | 6      | Increments each time point data<br>is received but there is no MD to<br>store the Module data                                                             |
| #define FCI_7100_STAT_EMPTY_MSG                   | 7      | Number of times that a message<br>line was was zero bytes long<br>(excluding the terminator)                                                              |
| #define FCI_7100_STAT_SHORT_MSG                   | 8      | Number of times that a message<br>line was was too short probably<br>a system id tag line                                                                 |
| #define FCI_7100_STAT_NO_RESET                    | 9      | Increments each time a reset<br>was rcvd but no DA was reset                                                                                              |
| #define<br>FCI_7100_STAT_NO_PLACE_TO_STORE_PANEL  | 10     | Increments each time point data<br>is received but there is no MD to<br>store data that cannot be<br>attributed to a zone, relay, loop,<br>sensor, module |
| #define FCI_7100_STAT_RCVD_MSGS                   | 11     | Increments each time a message is received                                                                                                    |

| Stat                                                | Offset | Description                                                                                                    |
|-----------------------------------------------------|--------|----------------------------------------------------------------------------------------------------|
| #define FCI_7100_STAT_RCVD_BYTES                    | 12     | Increments each time a character is recieved from the panel. The bytes are only added when a message terminator is received. Thus this count is equiv to the byte count in all FCI_7100_STAT_RCVD_MSGS |
| #define<br>FCI_7100_STAT_PARSED_NO_ERRS_EXCLD_RESET | 13     | Increments each time a<br>message is parsed without<br>errors. Excludes Reset<br>Messages                                                                                                    |
| #define FCI_7100_STAT_PARSED_NO_ERRS_RESET          | 14     | Increments each time a reset message is parsed without errors.                                                                                                    |
| #define FCI_7100_STAT_PARSED_NO_ACTION              | 15     | Increments each time a<br>message is parsed with no<br>errors but the nature of the<br>message doesnt require data to<br>be stored. (eg empty msg lines)                                               |
| #define FCI_7100_STAT_PARSED_WITH_ERRS              | 16     | Increments each time a message produces an error when parsed.                                                                                                    |
| #define FCI_7100_STAT_INHIBIT_RESET                 | 17     | Set to 1 to inhibit resets altogether                                                                                                    |
| #define FCI_7100_STAT_INHIBIT_RESET_DA_PUT          | 18     | Set to 1 to inhibit resets from clearing arrays                                                                                                    |
| #define FCI_7100_STAT_INHIBIT_RESET_WHILE           | 19     | Set to 1 to inhibit reset function from looping thru MD's                                                                                                    |
| #define FCI_7100_STAT_NODE_INFO_MSG                 | 20     | Increments each time a message with node information is received                                                                                                    |
| #define<br>FCI_7100_STAT_NO_PLACE_TO_STORE_NODE     | 21     | Increments each time an event<br>needs to be stored, the event<br>contains node info and the node<br>cannot be found so there is no<br>match and the message was<br>discarded.                         |

THIS PAGE INTENTIONALLY LEFT BLANK

Free Manuals Download Website <u>http://myh66.com</u> <u>http://usermanuals.us</u> <u>http://www.somanuals.com</u> <u>http://www.4manuals.cc</u> <u>http://www.4manuals.cc</u> <u>http://www.4manuals.cc</u> <u>http://www.4manuals.com</u> <u>http://www.404manual.com</u> <u>http://www.luxmanual.com</u> <u>http://aubethermostatmanual.com</u> Golf course search by state

http://golfingnear.com Email search by domain

http://emailbydomain.com Auto manuals search

http://auto.somanuals.com TV manuals search

http://tv.somanuals.com